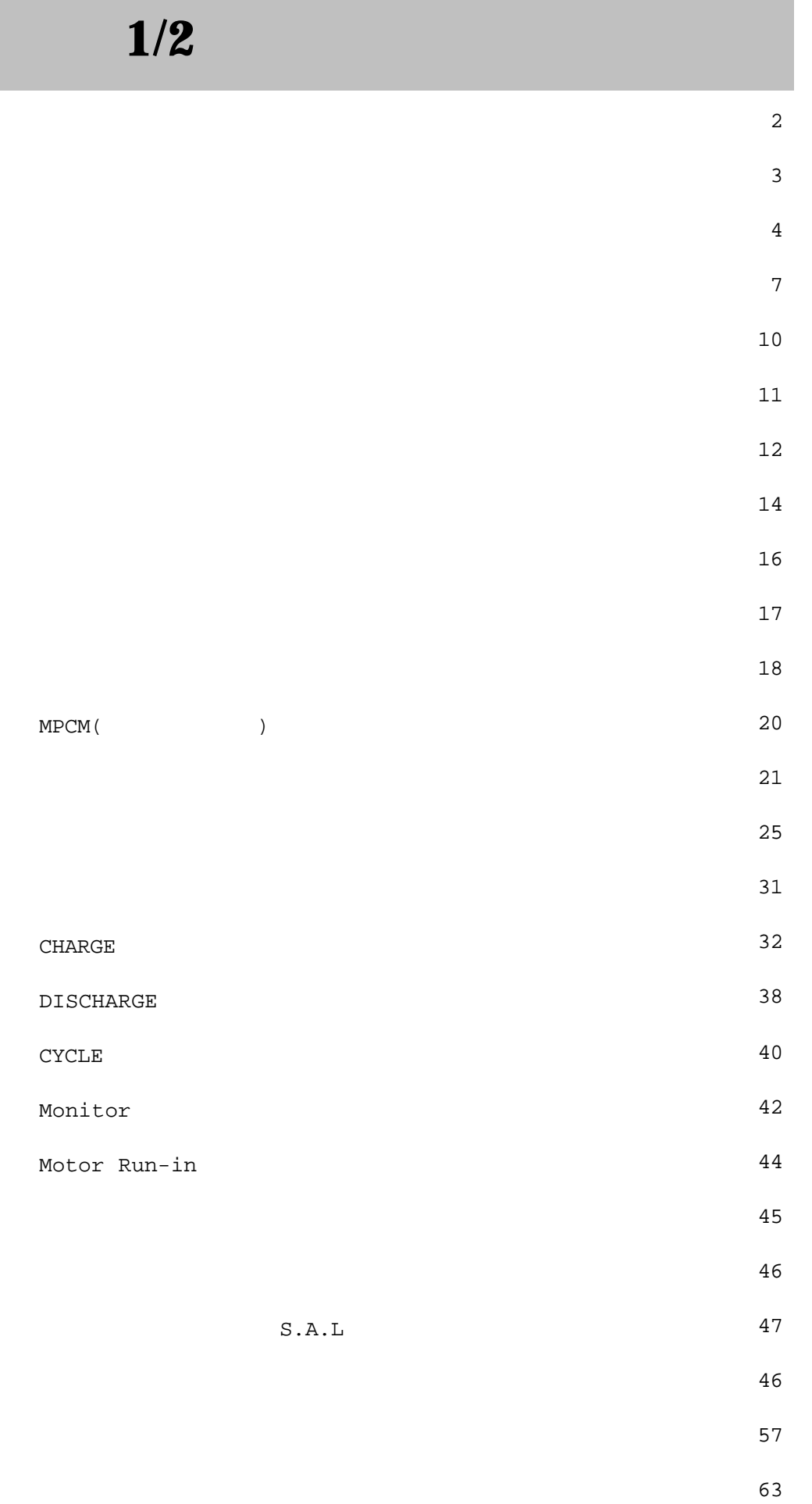

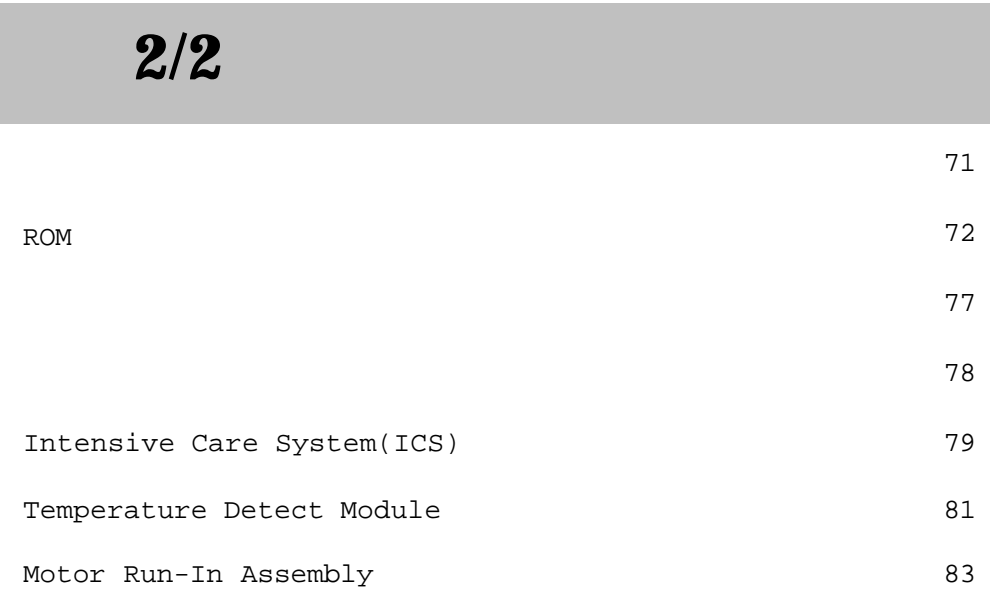

目次 **2/2**

#### プロトラック 特長**(1/3)**

Pro-Trak

expediance to the transfer that the transfer that the transfer that the transfer that the transfer that the transfer that the transfer that the transfer that the transfer that the transfer that the transfer that the transf

放電カット電圧0.9V/Cell --> 4Cellなら3.6V  $0.9V + 0.9V + 0.9V + 0.9V = 3.6V$ 

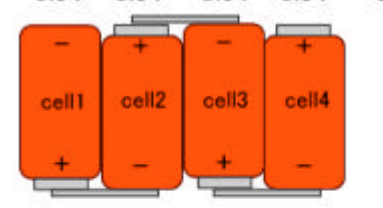

Pro-Trakならこのようなアンバランス も簡単に検出できます  $0.9V + 0.6V + 1.0V + 1.1V = 3.6V$ 

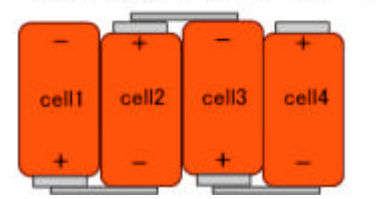

 $0.9V$ 

Pro Trak

 $5.4V$ 

Pro Trak

Pro Trak  $0.5V$ 

**Pro Trak** 2009 **Pro Trak** 2009 **From Trak** 2014 **From Trak** 2014 **From Trak** 

Pro Trak

### $(1/2)$

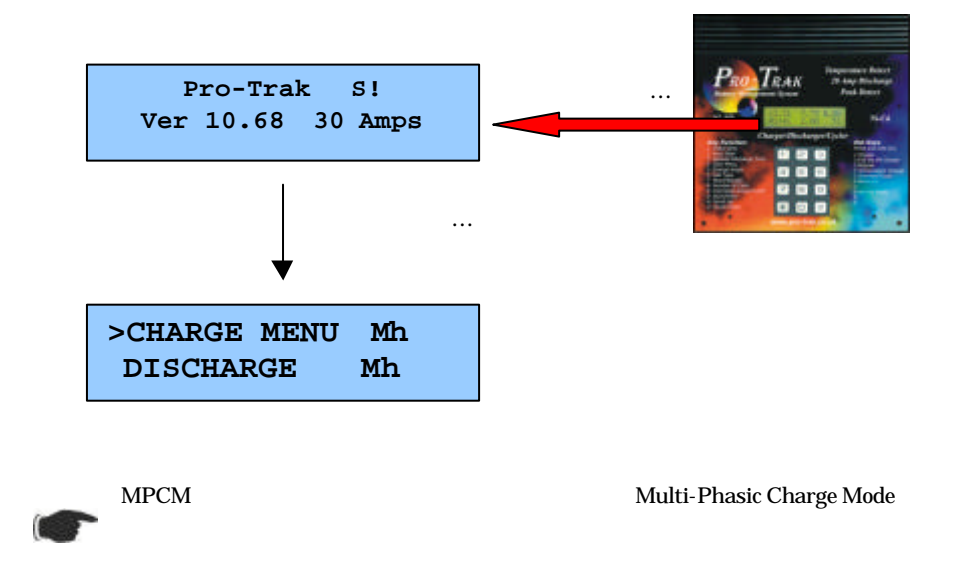

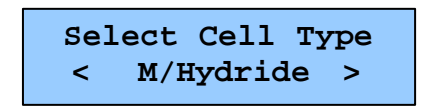

M/Hydride

Ni-Cad

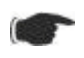

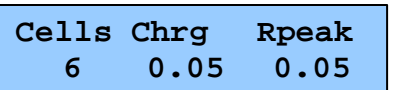

DISCHARGE

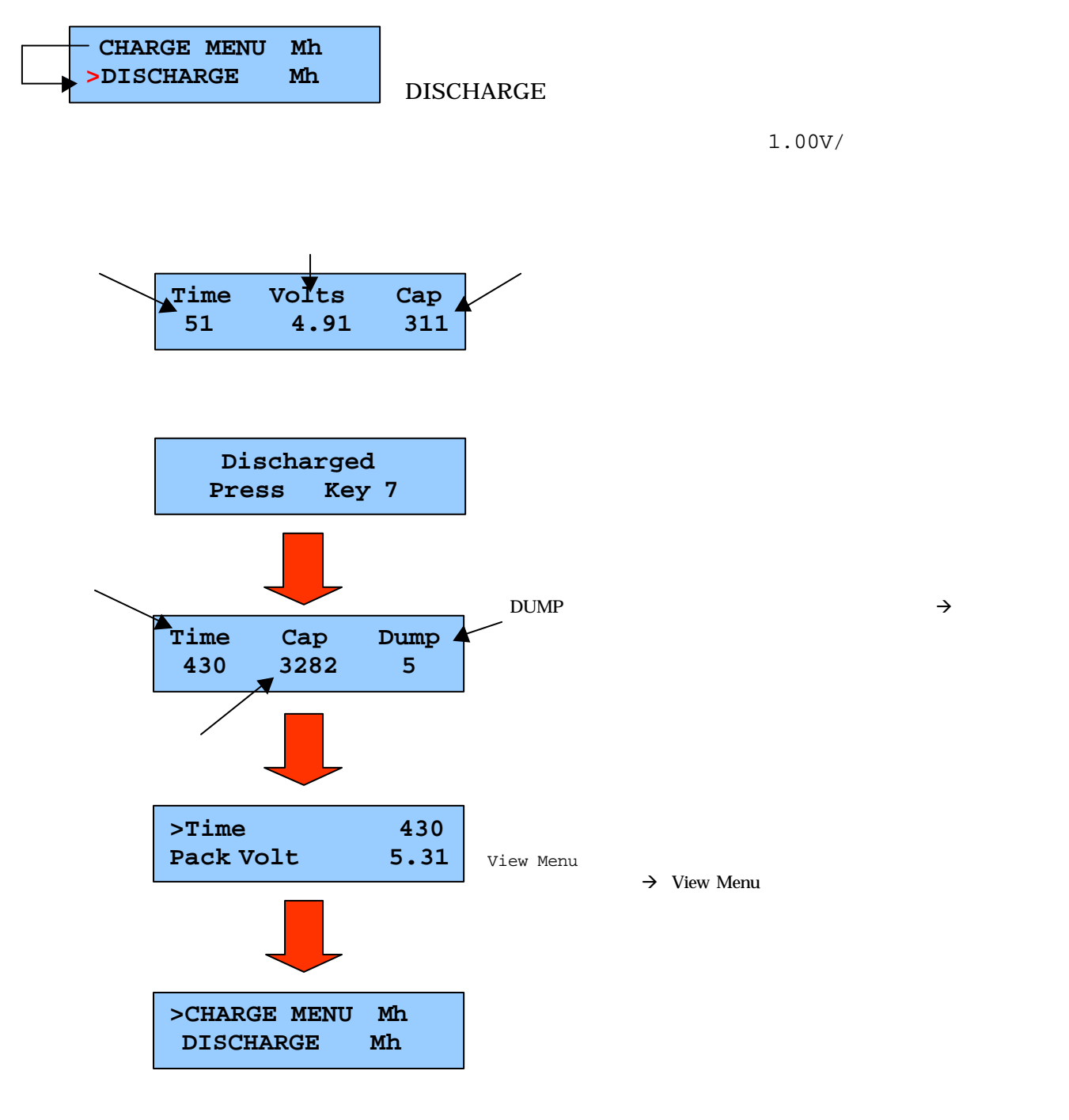

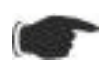

DISCHARGE MENU

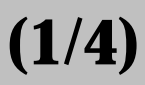

Pro Trak SETUP SETUP

SETUP

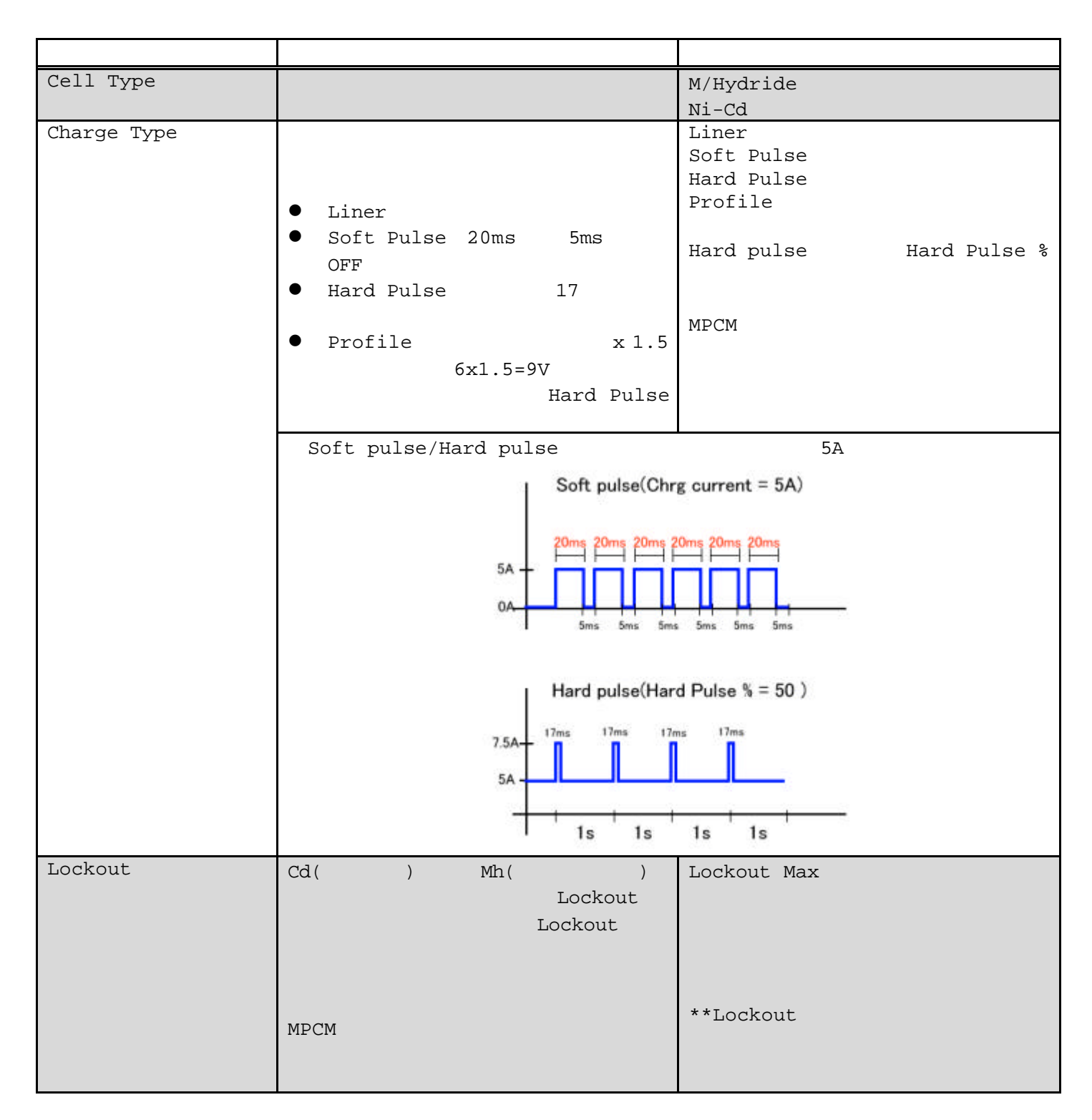

# **Monitor** (1/2)

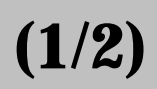

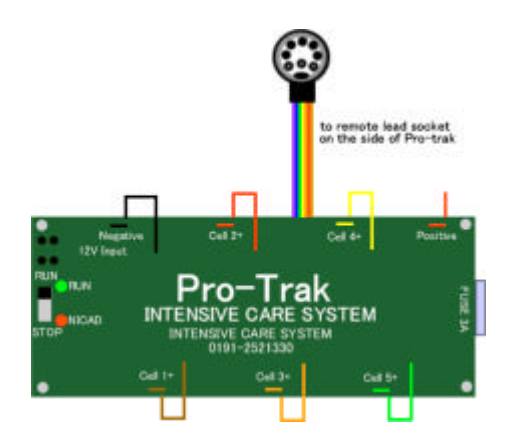

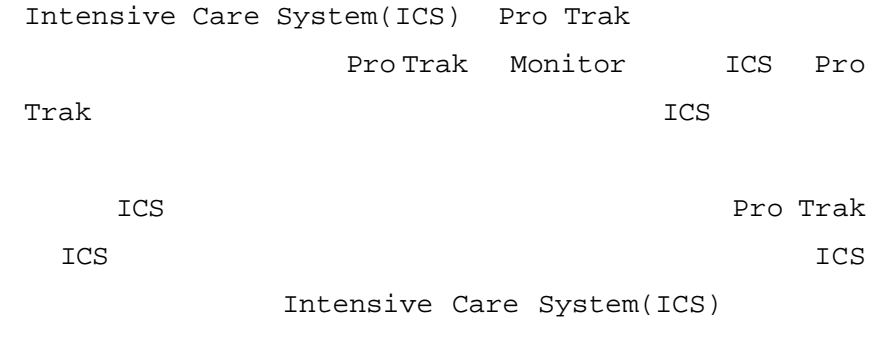

Intensive Care System

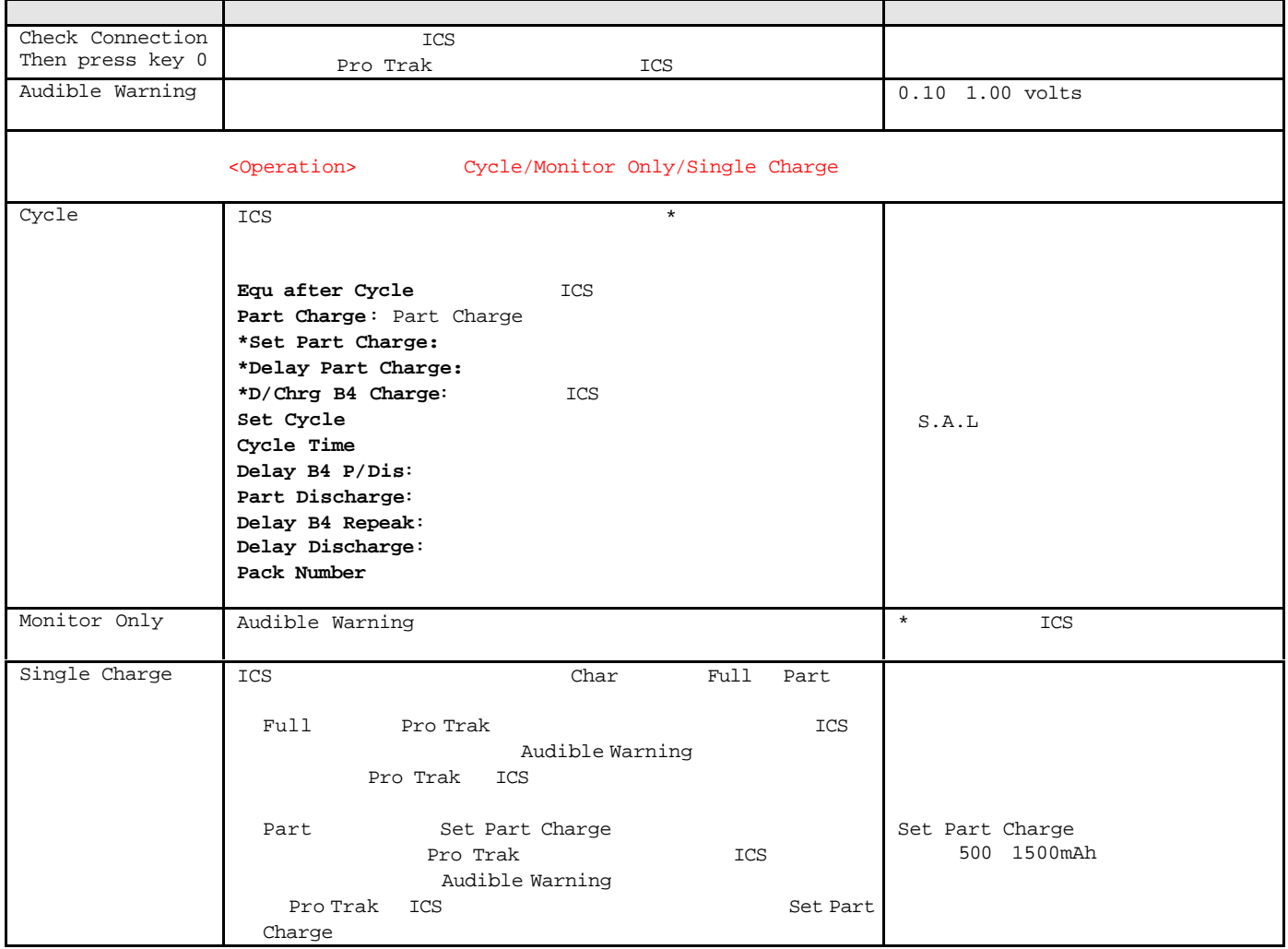

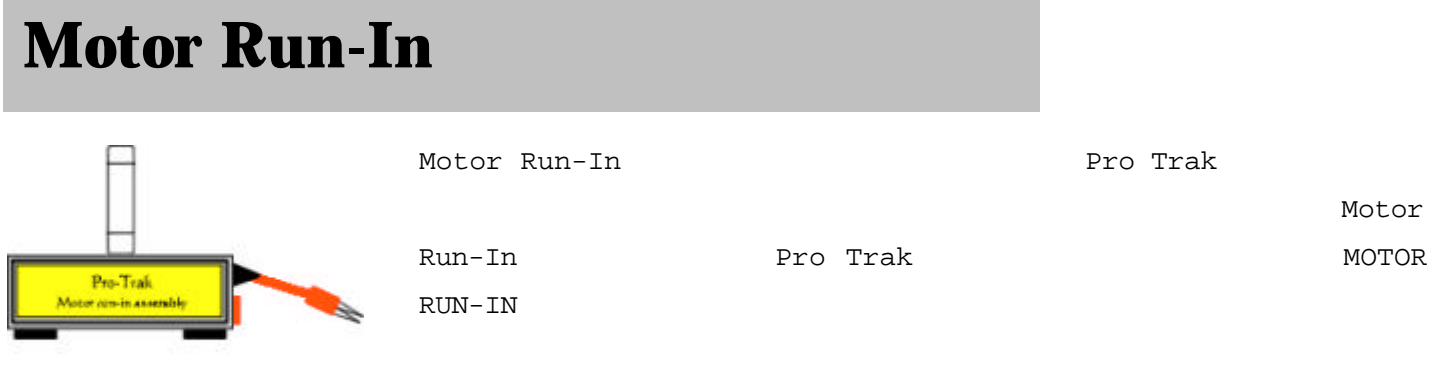

<Motor run-in assembly>

Motor Run-In Assembly **Example Motor Run-In Assembly** 

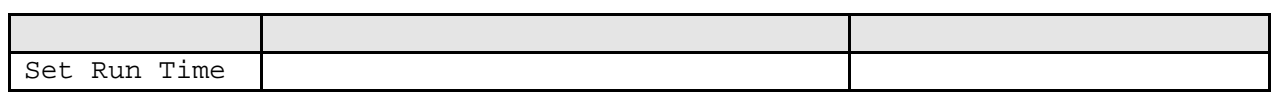

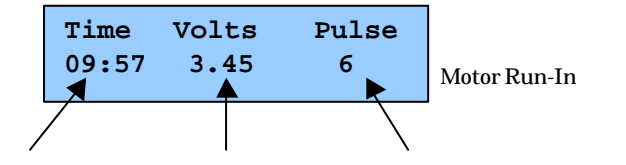

## (S.A.L) 3/10

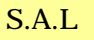

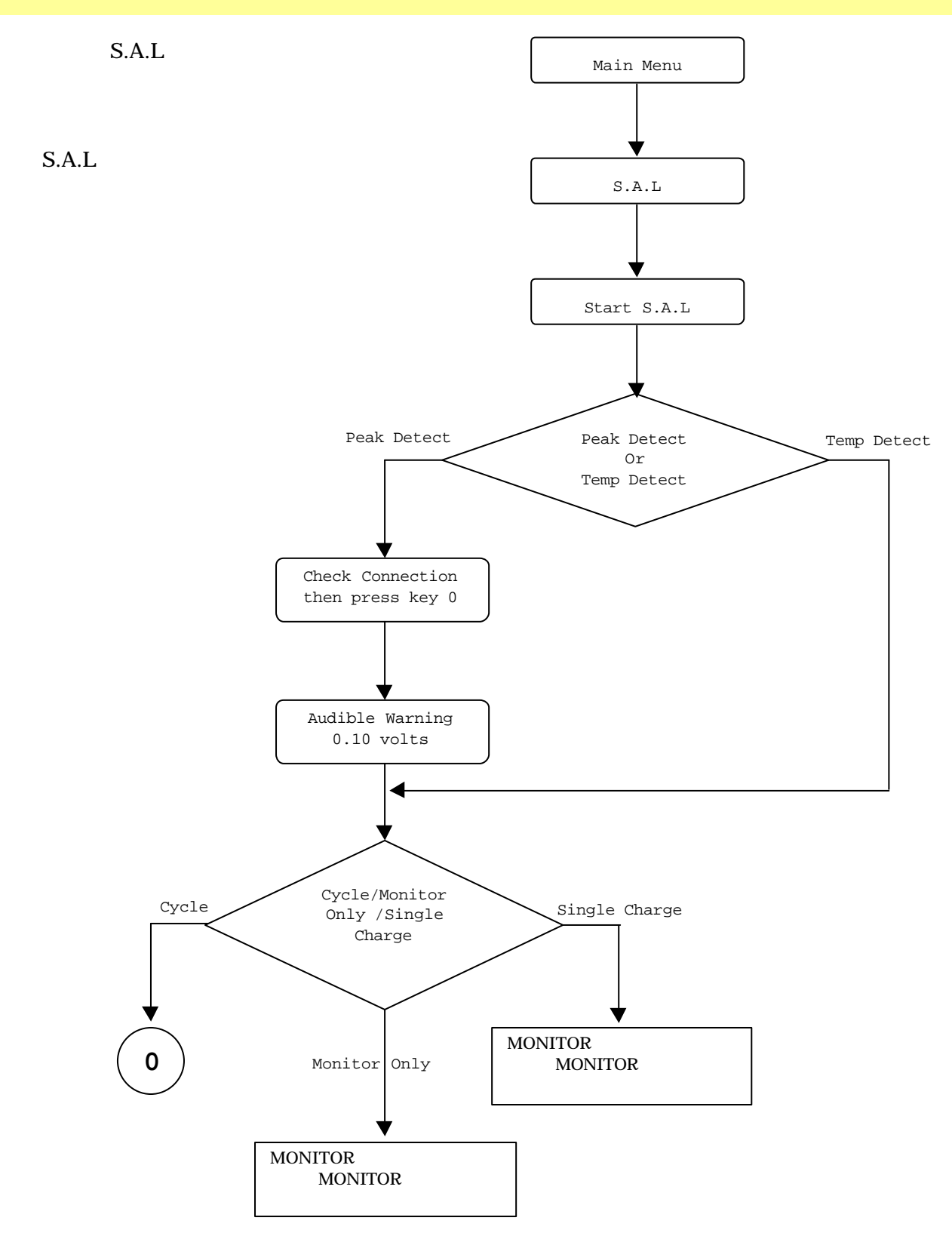

#### **Temperature Detect Module 1/2**

#### Temperature Detect Module(Temp  $\rho$  ) Pro-Trak  $\Box$  Temp

arthur Pro-Trak <sub>2</sub> to the temp extending the temp extending  $\mathbb{R}^n$  Temp  $\mathbb{R}^n$ 

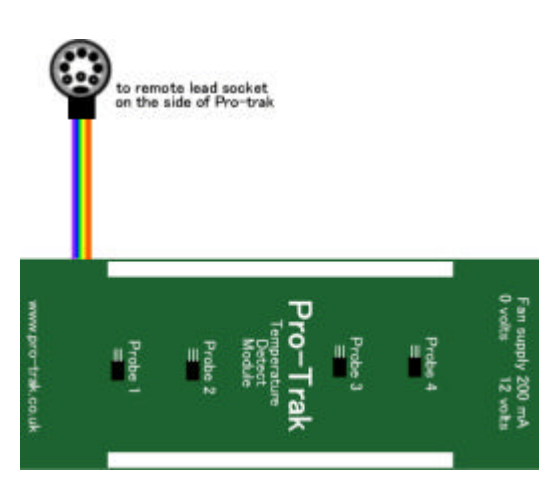

Temperature Detect Module

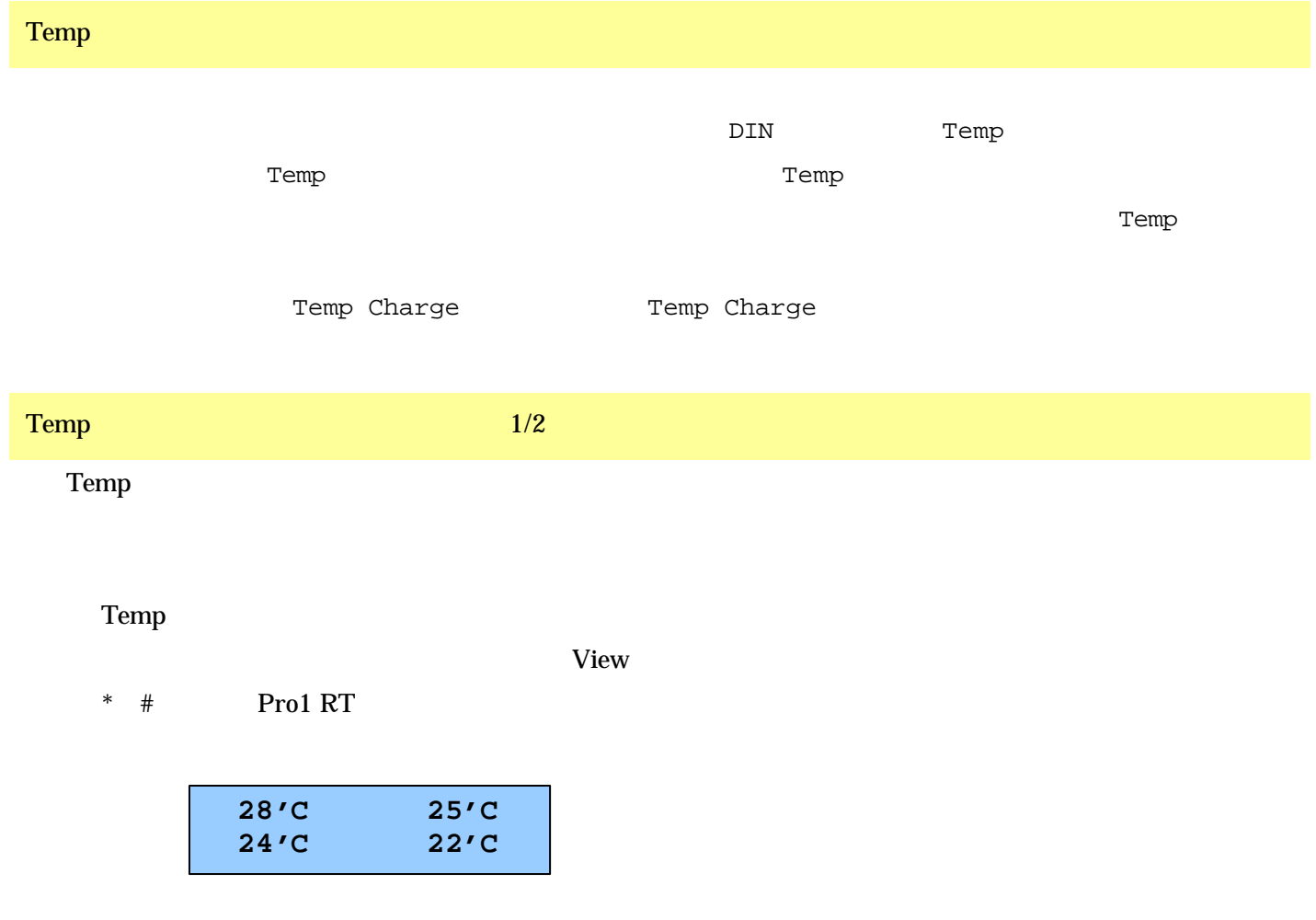